## BIOINFORMATICS SESSION 4. PRACTICE

2023-09-25

#### Contents

**1. Basic python programming;** 

**while loop, defining functions** 

- **2. Regular expression – search, match, findall**
- **Finding toxic DNA sequence - Pattern matching**
- **3. Exercise & Assignment**

#### Make a Session4 directory

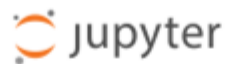

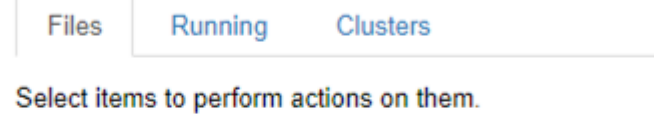

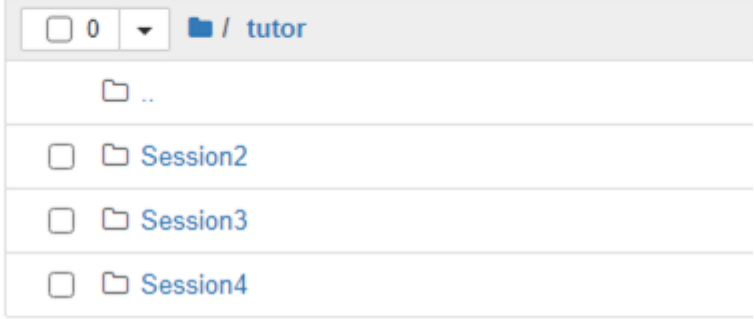

#### Basic Python – re module

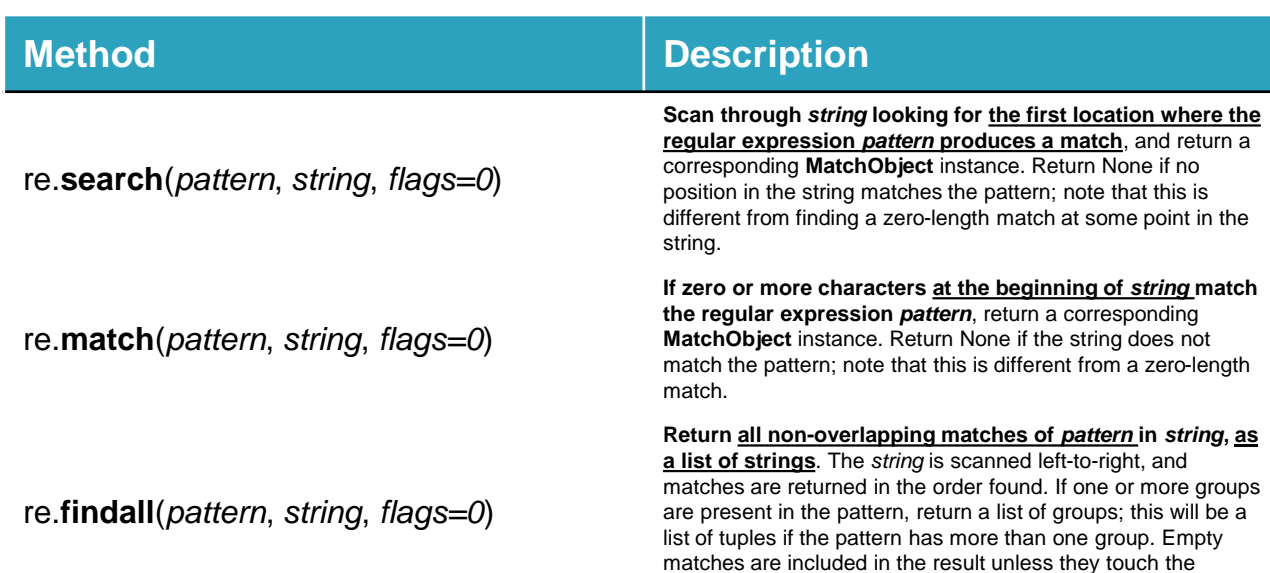

beginning of another match.

#### rePattern1.ipynb

```
import re
   dna = "AACCGGGGAATTCAAACTTCTTCTCTC"2
3
   \mid if re.search("(CC){1}", dna):
        print ("one match")
 4
5
   \mid if re.search("(GG){2}", dna):
        print ("two match")
6
 7
    if re.search("(CTT){2,}", dna):
        print ("at least two match")
8
9
    if re.search("(CC)*", dna):
        print ("zero or more match")
10if re.search("CC)+", \text{ dna}:1112
        print ("one or more match")
13
```
one match two match at least two match zero or more match one or more match

- <sup>◻</sup> [CT]: C or T
- <sup>◻</sup> [AB\*]: A or AB or ABB or ABBB, …
- <sup>◻</sup> [AB+]: AB or ABB or ABBB,…
- $\Box$  [AB?]: A or AB
- $\Box$  A{6}: AAAAAA
- $\Box$  A{4.6}: AAAA, AAAAA, AAAAAA
- <sup>◻</sup> (CC) : a "group" or "capture"

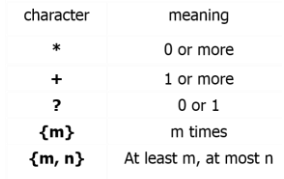

```
rePattern2.ipyb
```

```
import re
  dra = "AACCGGGAATTCAAACTTCTTCTCTC"3 \mid if re.match("(CC){1}" dna):
       print ( "re.match found CC!" )
4
5
  else
       print ( "re.match found nothing.." )
6.
7
  | if re.match("(AACC)", dna):
       print ( "re.match found AACC" )
8
9
```
re.match found nothing.. re.match found AACC

#### rePattern3.ipynb

```
#repattern3
 \overline{c}3
   import re
   | dna = "AACCGGGGAATTCAAACTTCTTCTCTCTA"
 \bot5
   | match = re.search("((GG){1,})(.*)", dna)
6
   print (match)
    \mathsf{match} = \mathsf{re}.\mathsf{search}(\text{``}(\mathsf{(KK)}\{1,\})\left(.*)\text{''},\text{ dna}) Any character
 7
   print (match)
8
 9
   |print(re.ssearch("((TA){1.})().*)", dna))10
11print(re.search("((TA){1},)(.+)", dna))
```

```
<re.Match_object; span=(4, 29), match='GGGGAATTCAAACTTCTCTCTCTA'>
None
<re.Match_object; span=(27, 29), match='TA'>
None
```
#### rePattern4.ipynb

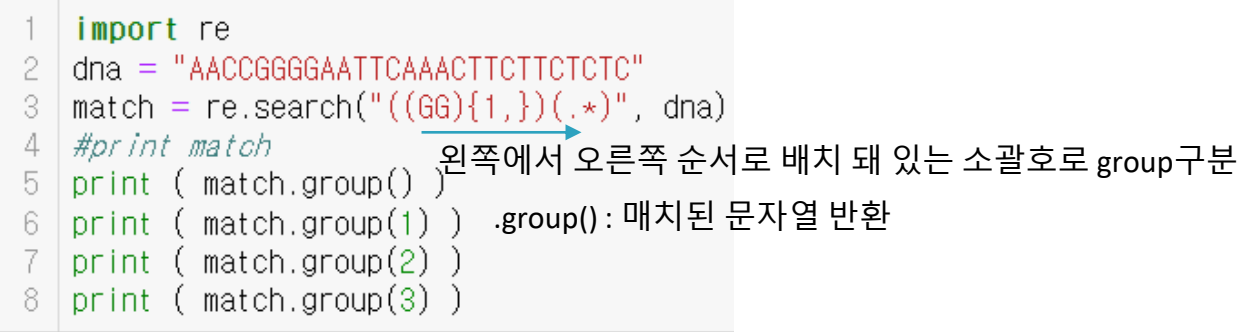

GGGGAATTCAAACTTCTTCTCTC GGGG GG AATTCAAACTTCTTCTCTC

Match= re.search("(pattern1)(pattern2)", dna) Match.group() -> pattern1+pattern2 #entire match Match.group(1) -> pattern1 #1<sup>st</sup> pattern group match Match.group(2) -> pattern2 #2<sup>nd</sup> pattern group match

```
rePattern5.ipynb
```

```
import re
2 dna = "AACCGGGGAATTCAAACTTCTTCTCTC"
3 | \overline{IC}_a| = re.findall("(TC)", dna)
4 | TC_repeats = re.findall("((TC){2,})", dna)
5 | TC_repeats2 = re.findall("(TT)(C){1,}", dna)
6 | print (TC_all)
7 print (TC_repeats)
8 | print (TC repeats2 )
```

```
['TC', 'TC', 'TC', 'TC', 'TC'][('TCTCTC', 'TC')]
```
re.search 처럼 왼쪽에서 오른쪽 소괄호에 해당하는 내용을 tuple에 저장

## Conditional Expressions, While

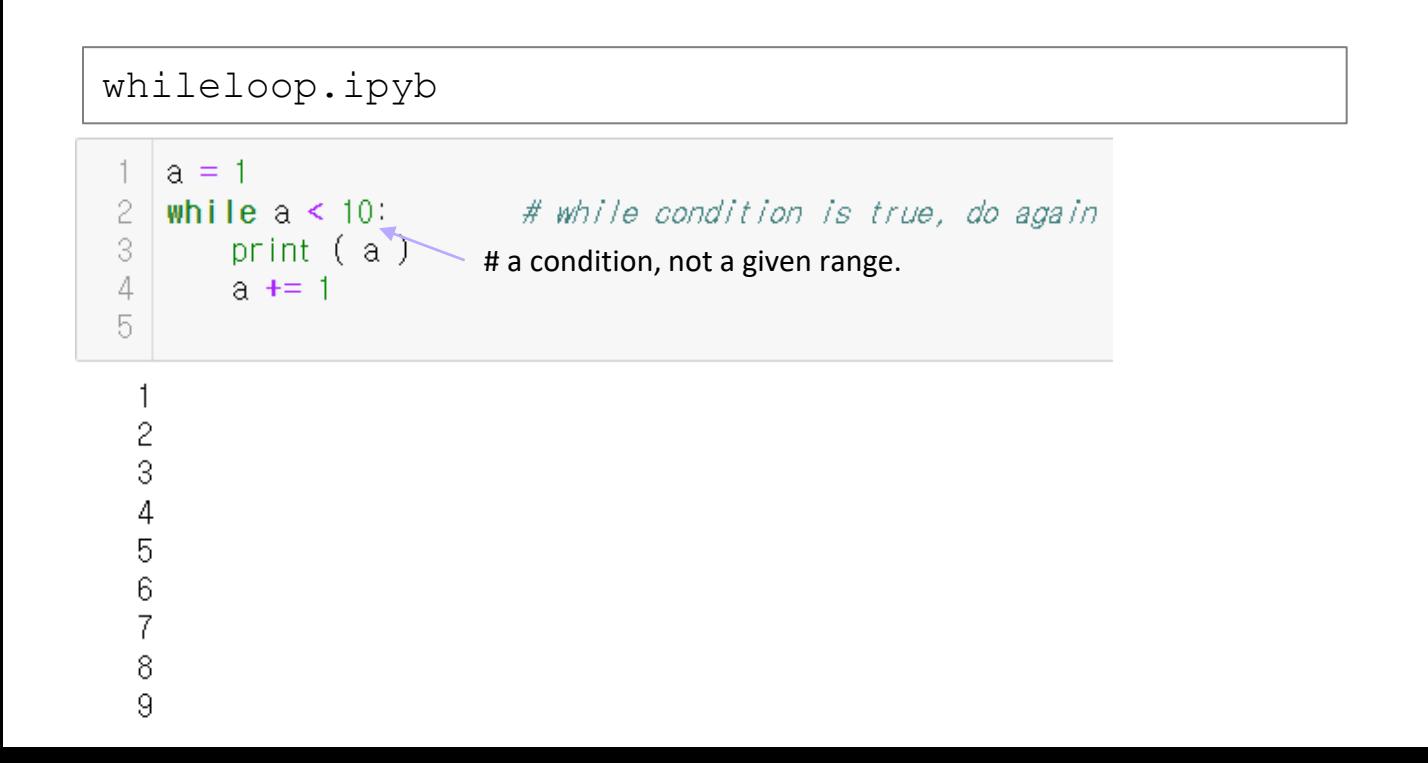

## Conditional Expressions, While

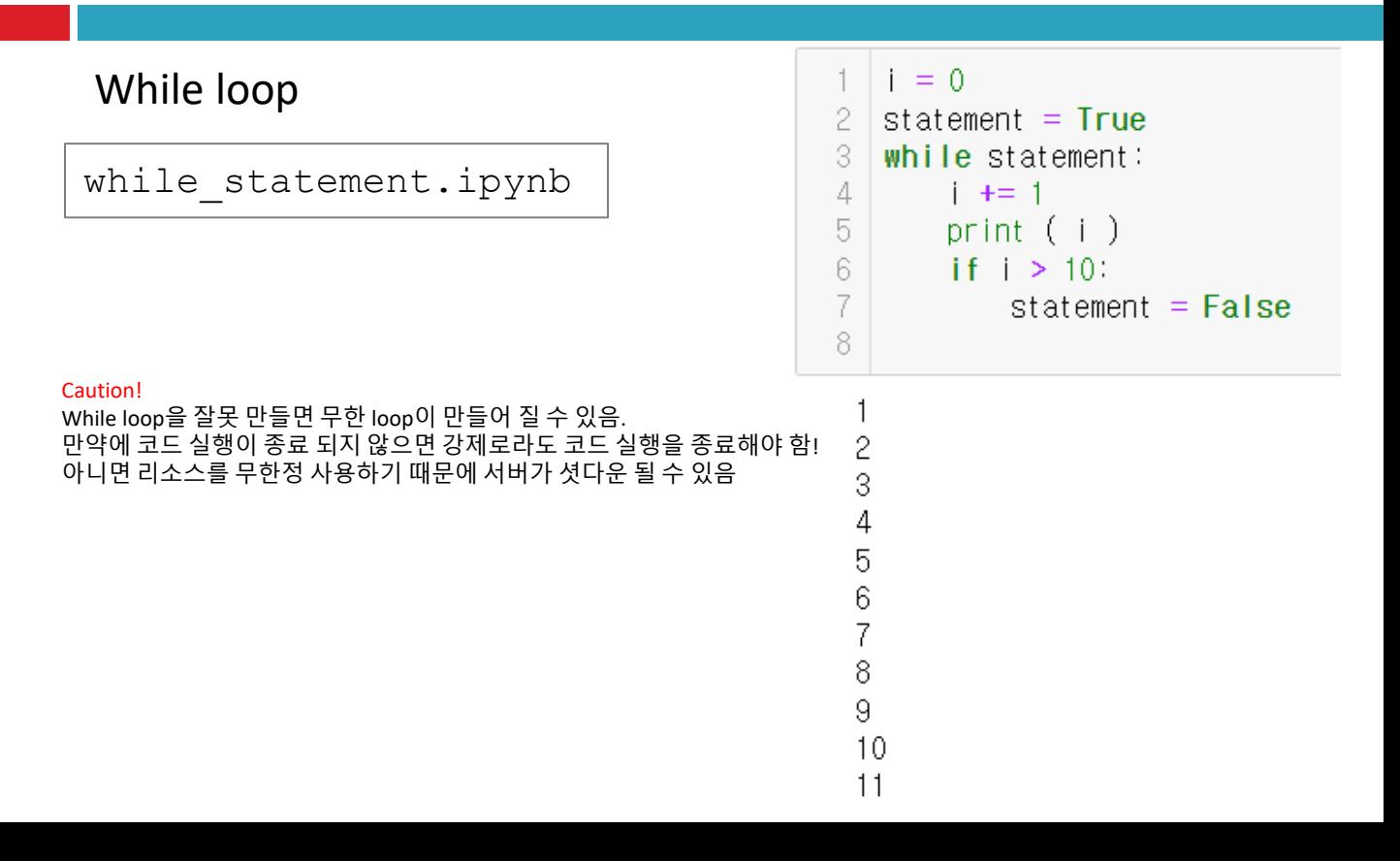

# find cag short.ipynb

```
import re
2
3
   def find cag repeat(id, seq):
4
        if re.search('CAG', seq):
\overline{5}match = re.search('((CAG){6,})', seq)6
            if match:
\overline{7}length = len(match.group(1))8
                id = id[0:20]#9
   #print (id, '\t', 'repeat length', length )
10print ('Repeat with length', length, 'found in' id')
1112myid = 'short test sequence'13
   myseq = 'CGGATACTGGGGACTAAGCAGCAGCAGCAGCAGCAGCAGTTT'1415
   find_cag_repeat(myid, myseq)
16
```
Repeat with length 21 found in short test sequence

# refseq\_human.txt

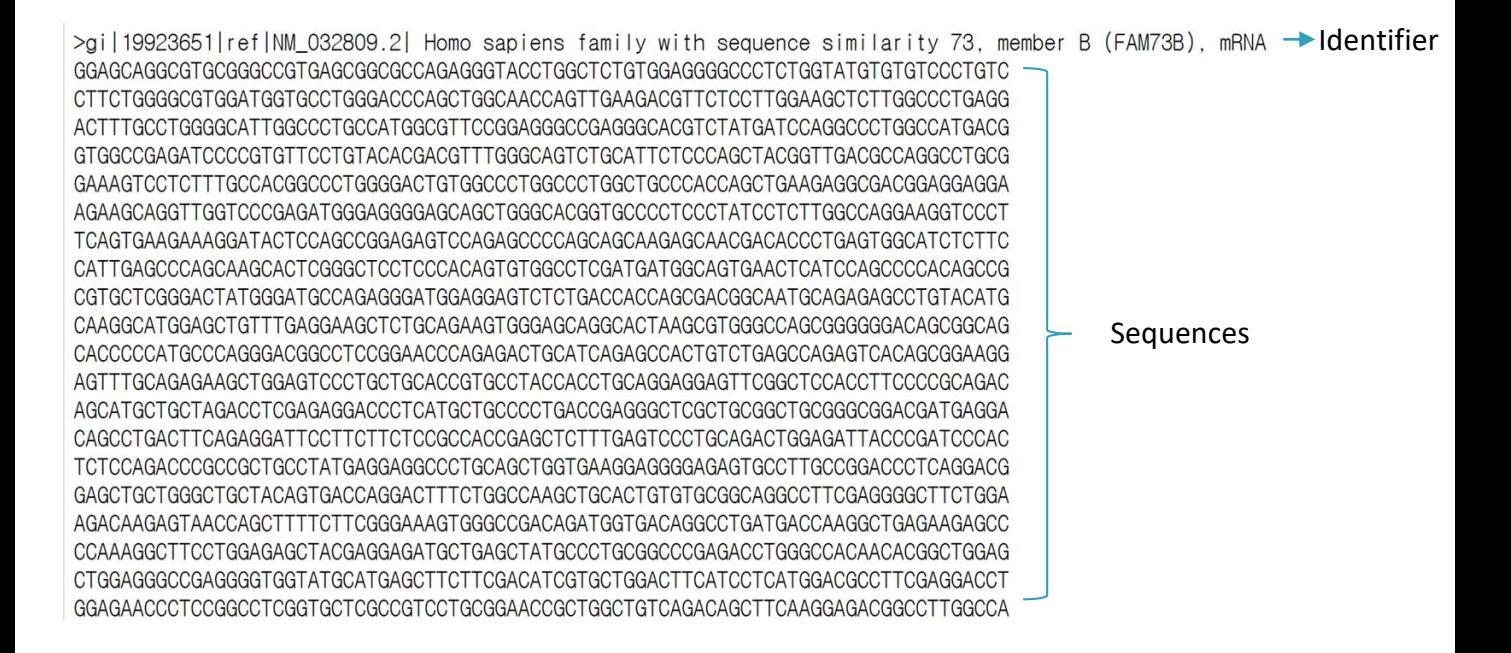

# reading and writing files

#reading file input  $file = open(file name, 'r')$ 

#writing file output\_file = open(outfile\_name, 'w') output\_file.write(xxx)

\*caution plese close the input and output file in your code

input\_file.close() output\_file.close()

Remember that refseq\_human.txt file looks like below  $>1D1$ ATCGATCG ATCGATCG ATCGATCG >ID2 ATCGATCG ATCGATCG >ID3 ATCGATCG ATCGATCG ATCGATCG …

# find cag.ipynb

#### import re  $\overline{2}$  $\overline{3}$  $\Delta$ outputopen= open("./find cag output.txt", "w") 5 6 def find cag repeat(id, seg): if re.search('CAG', seq):  $\overline{7}$ 8 match = re.search('( $(CAG)$ {6,})', seq)  $\overline{9}$ if match: 10 length =  $len(match.qroup(1))$ 11  $id = id.split('')[\emptyset]$ outputline =  $id$ + "\t"+ "repeat length"+ " "+ str(length)+ "\n" 12 13 outputopen.write(outputline)  $14$  $15$  id =  $11$  $16$  seq =  $'$ 17 #input file = open('/home/biquser/tutor/session3/refseq human.txt', 'r') 18 19  $input$  file =  $open('/home/biauser/students/refsea human.txt'. 'r')$ 20 21 for line in input file:  $line = line.rstrip()$ 22 if re. search( $\frac{1}{2}$ , ine): #^ : matches the start of the string 23 24 if id  $!=$   $"$ 25 find cag repeat(id, seg) 26  $id = line$  $seq = \cdots$ 27 28 else: 29  $seq += line$ 30 31 find\_cag\_repeat(id, seq) 32 33 input file.close()

34 outputopen.close()

Remember that refseq\_human.txt file looks like below >ID1 ATCGATCG ATCGATCG ATCGATCG >ID2 ATCGATCG ATCGATCG >ID3 ATCGATCG ATCGATCG ATCGATCG …

## find\_cag\_output.txt

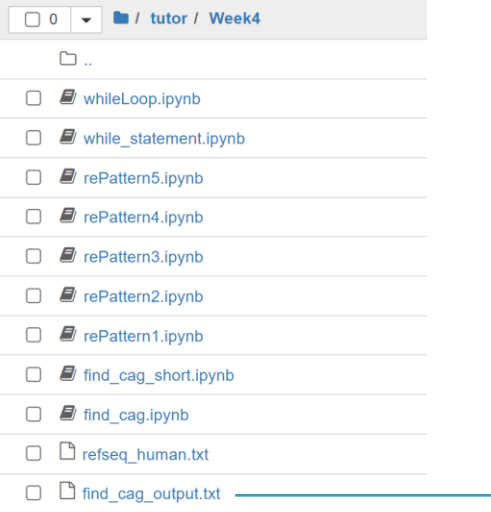

> ail 157151758 ref INM 001104548.1 - repeat length 36  $\overline{c}$ >gi|116875847|ref|NM\_177454.3|-\*repeat length 18 3 >qil223646108lreflNM 001145248.1l-repeat length 39 >qil114431247|ref|NM 001009899.2|- repeat length 33  $\Delta$ 5 >ail125346191|ref|NM 206894.2|-\*repeat length 27 6 >qil154350223|ref|NM 032837.2|-\*repeat length 21 >gil157168352 ref JNM 206967.2 + repeat length 18 >gi|154350245|ref|NM\_001098832.1|- repeat length 21 8  $\alpha$ > ai | 209862781 | ref | NM 001136002.1 | repeat length 27 >ail197383729 ref INR 002223.3 | repeat length 18  $10$ 11 >ail60593083|ref|NR 002222.1|-repeat length 21 >qi | 219803377 | ref | NR 002212.3 | - \* repeat length 18  $12$ >gi|112807224|ref|NM 194278.3| repeat length 24 13  $14$ >gi|112807225|ref|NM\_001043318.1|- repeat length 24 >ail156630988|ref|NM 004538.4|-\*repeat length 18 15 >gi | 262359923 | ref | NM\_020848.2 | - \* repeat length 24 16 >ai 221136789 ref INR 024448.2 | repeat length 39 17 >gi|119226259|ref|NM\_006387.5|-\*repeat length 18 18 19 >gil 162951883 ref | NM\_014925.3 | Trepeat length 18 20 >gi | 56118213 | ref | NM\_007146.2 | - repeat length 36 >gi|150378438|ref|NM\_020226.3|-\*repeat length 18  $21$ 22 >gi | 210147526 | ref | NM\_001136475.1 | - \*\* repeat length 18 >gi | 90193612 | ref | NM\_001039917.1 | wrepeat length 42 23 24 >gi | 90193618 | ref | NM\_001039920.1 | wrepeat length 42 25  $>$ ai 53759112 ref NM 001005417.1 - repeat length 18 26 >gi|150378477|ref|NM\_001099403.1|-repeat length 18 >gi | 210147523 | ref | NM\_024749.3 | - repeat length 18 27 >gi | 268607698 | ref | NM\_007162.2 | -\* repeat length 18 28

#### Exercise

- $\Box$  In the collection of RefSeq sequences used in find cag.py (refseq\_human.txt), mRNAs have their functional description. Modify the code so that this information, instead of the identifier, is reported in your output.
- <sup>◻</sup> Are there proteins in the output that are described as 'huntingtin'? If so, print out the corresponding protein ID
- If Protein id.find("huntingtin")>=0:
	- print(Protein\_id)
- <sup>◻</sup> Huntingtin 관련 protein들이 정상적으로 출력되는지 확인할 것 !
	- **B** Homo sapiens huntingtin (HTT)

#### Example of correct output

Homo sapiens NPC-A-5 (LOC642587) repeat length 36 Homo sapiens family with sequence similarity 171, member B (FAM171B) repeat length 18 Homo sapiens family with sequence similarity 157, member A (FAM157A) repeat length 39 Homo sapiens KIAA2018 (KIAA2018) repeat length 33 Homo sapiens zinc finger protein 790 (ZNF790) repeat length 27 Homo sapiens family with sequence similarity 104, member A (FAM104A), transcript variant 2 repeat length 21 Homo sapiens chromosome 16 open reading frame 74 (C16orf74) repeat length 18 Homo sapiens family with sequence similarity 104, member A (FAM104A), transcript variant 1 repeat length 21 Homo sapiens transmembrane protein 229A (TMEM229A) repeat length 27 Homo sapiens tetra-peptide repeat homeobox-like (TPRXL), non-codi repeat length 18 Homo sapiens tetra-peptide repeat homeobox-like (TPRXL), non-codi repeat length 18 Homo sapiens arginine-fifty homeobox pseudogene 2 (ARGFXP2), non-codi repeat length 21 Homo sapiens nudix (nucleoside diphosphate linked moiety X)-type motif 4 pseudogene 1 (NUDT4P1), non-codi repeat length 18 Homo sapiens chromosome 14 open reading frame 43 (C14orf43), transcript variant 1 repeat length 24 Homo sapiens chromosome 14 open reading frame 43 (C14orf43), transcript variant 2 repeat length 24 Homo sapiens nucleosome assembly protein 1-like 3 (NAP1L3) repeat length 18 Homo sapiens nucleosome assembly protein 1-like 3 (NAP1L3) repeat length 18 Homo sapiens KIAA1462 (KIAA1462) repeat length 24 Homo sapiens qlucuronidase, beta/immunoqlobulin lambda-like polypeptide 1 pseudoqene (LOC91316), non-codi repeat length 39 Homo sapiens calcium homeostasis endoplasmic reticulum protein (CHERP) repeat length 18 Homo sapiens R3H domain containing 2 (R3HDM2) repeat length 18 Homo sapiens vascular endothelial zinc finger 1 (VEZF1) repeat length 36 Homo sapiens PR domain containing 8 (PRDM8), transcript variant 1 repeat length 18 Homo sapiens vasohibin 2 (VASH2), transcript variant 3 repeat length 18 Homo sapiens zinc finger protein 384 (ZNF384), transcript variant 3 repeat length 42 Homo sapiens zinc finger protein 384 (ZNF384), transcript variant 6 repeat length 42